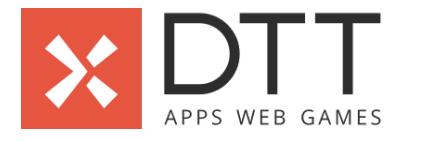

# **Legend**

Advised by DTT

Items with an asterisk**(\*)** are explained on the glossary tab

**Functionalities PWA API\***

## **PWA**

### **0. Login**

## **#0.0 Password Login**

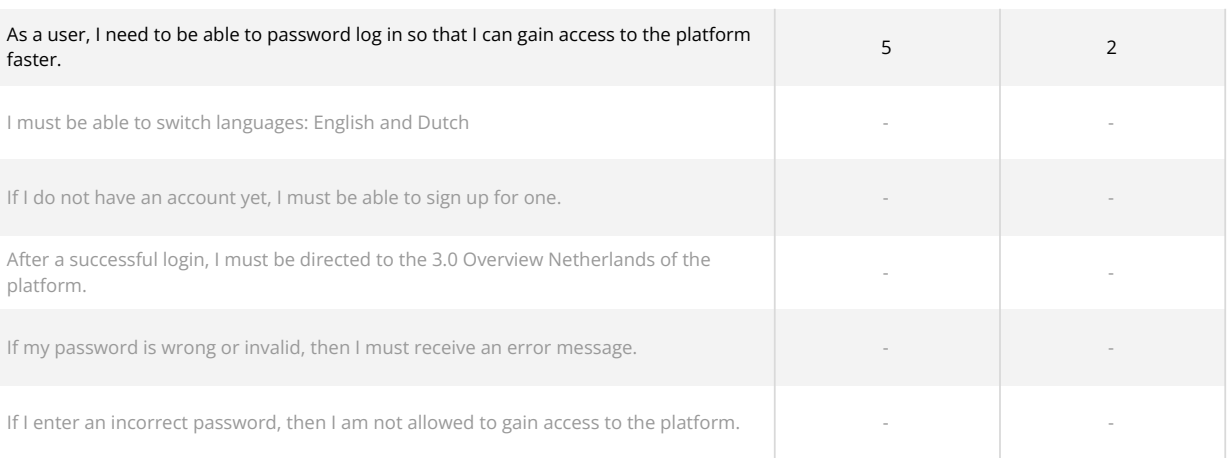

## **#1.0 Login**

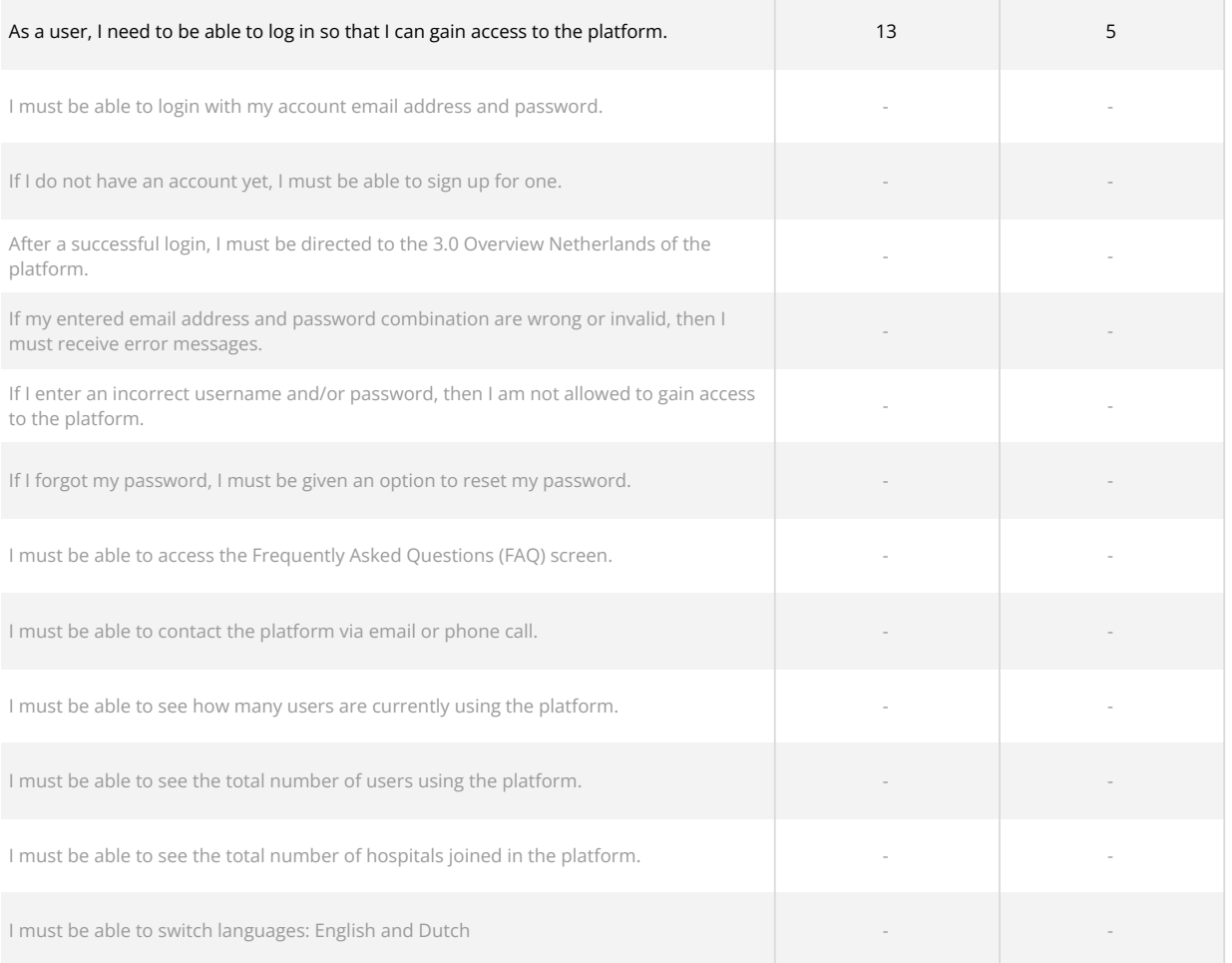

## **#1.3 Login – Forget password**

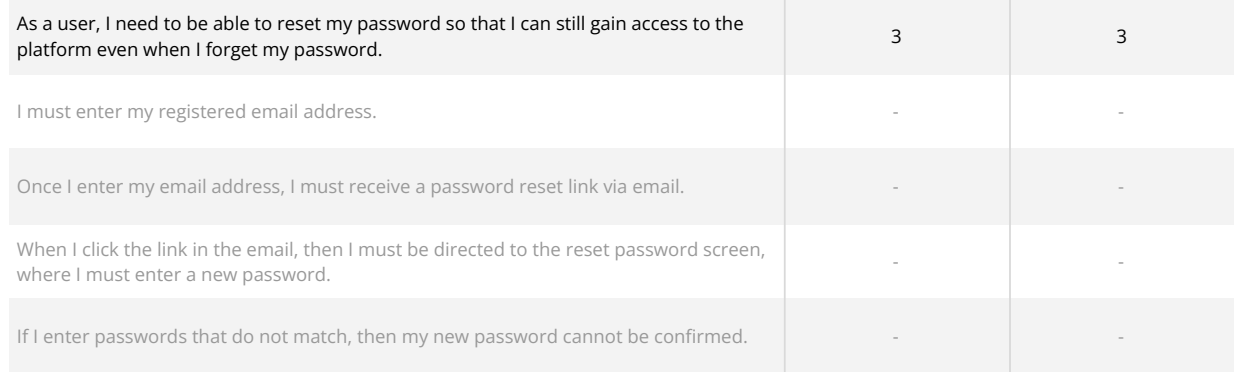

## **#1.5 Login – Reset password**

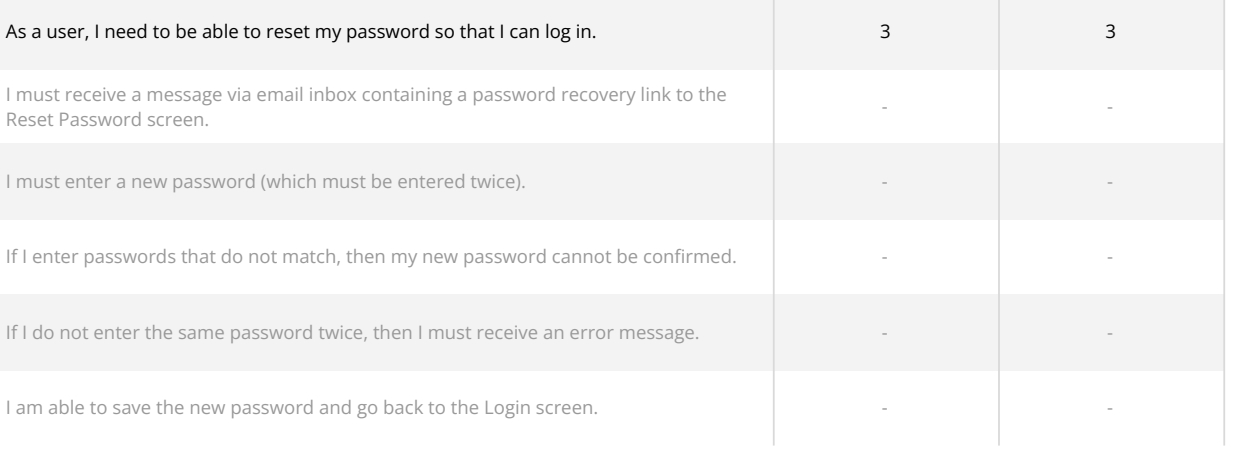

# **1. Sign up**

## **#2.0 Sign up**

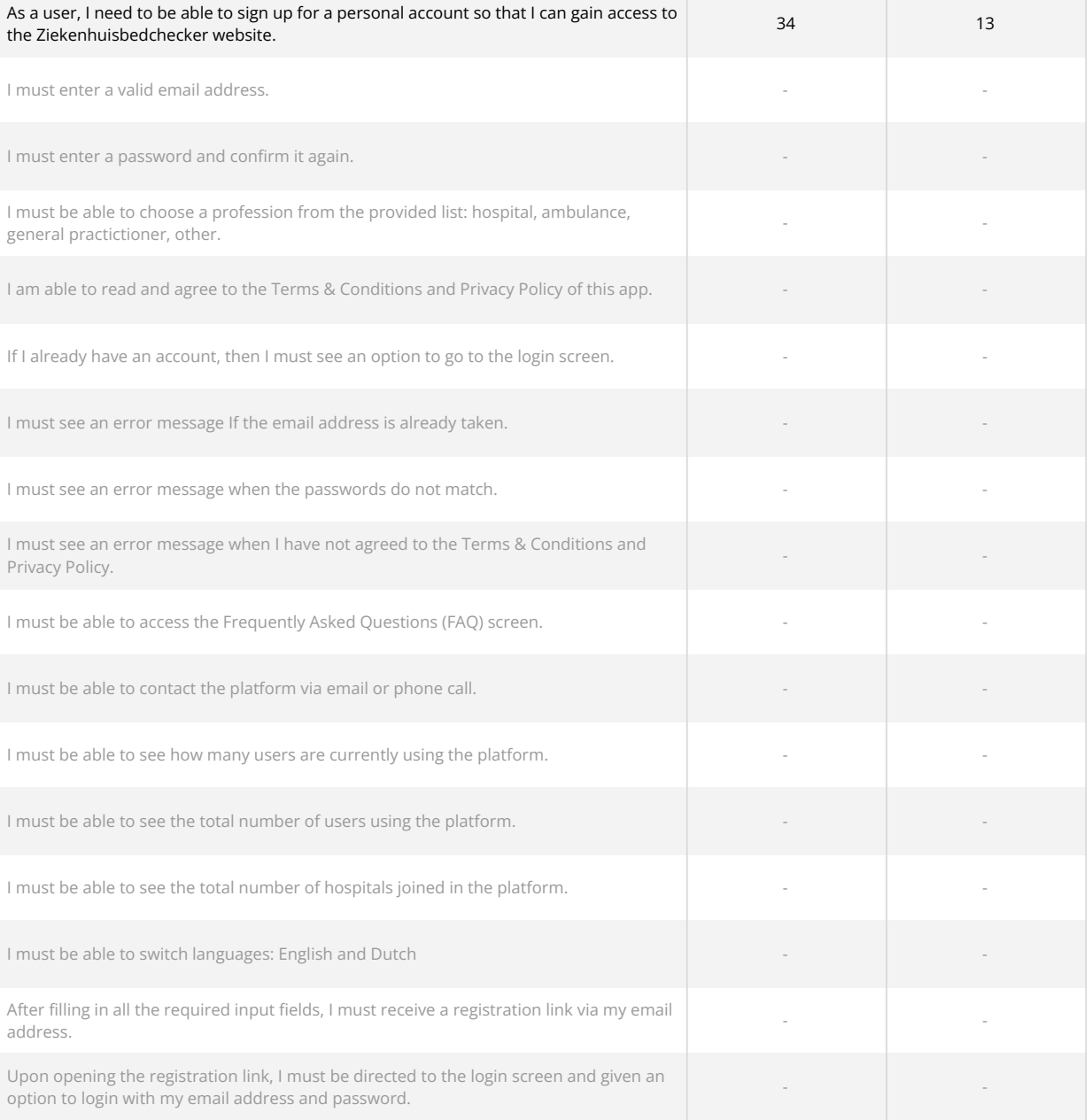

# **2. Overview hospitals**

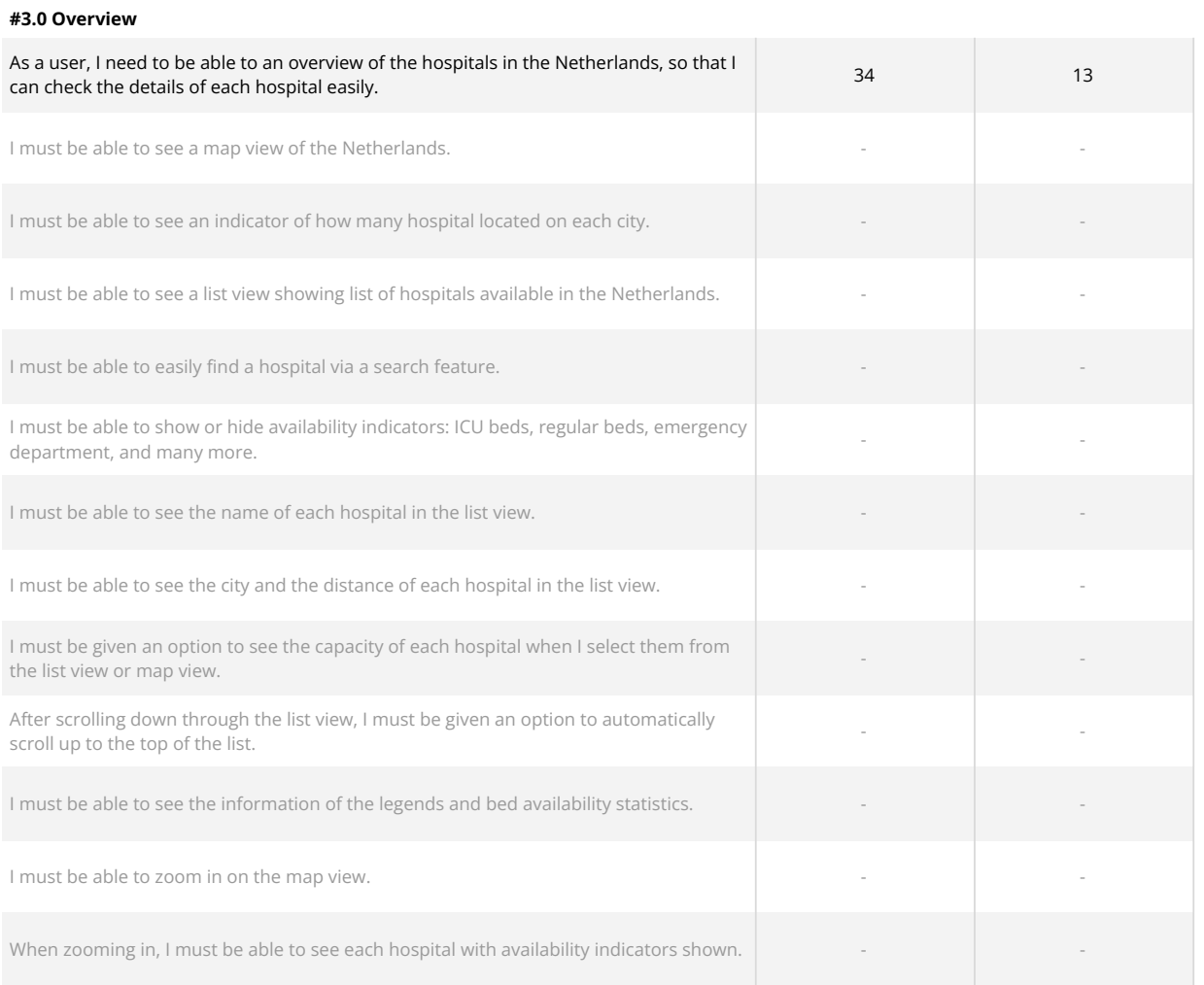

#### **#3.2 Overview - Filter**

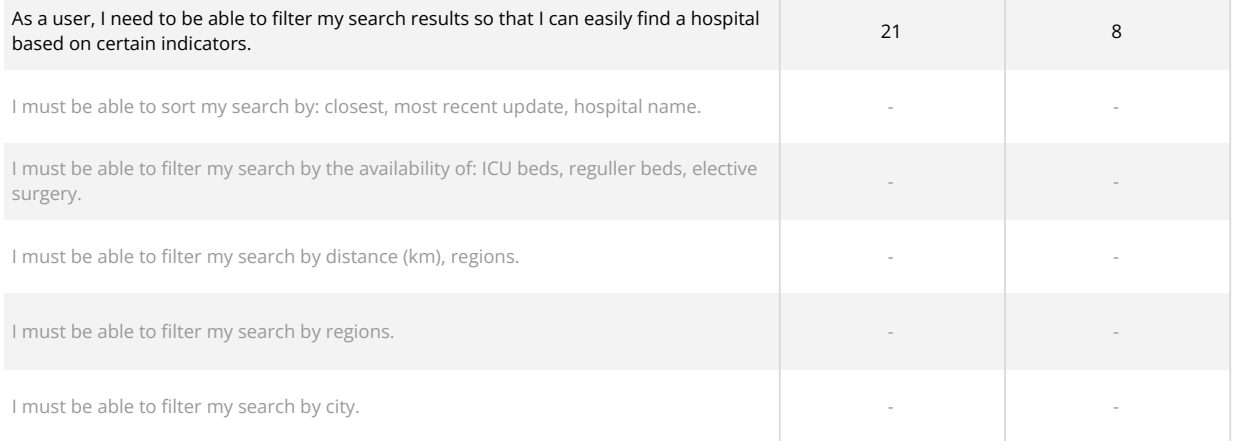

### **#3.4 Overview - Search**

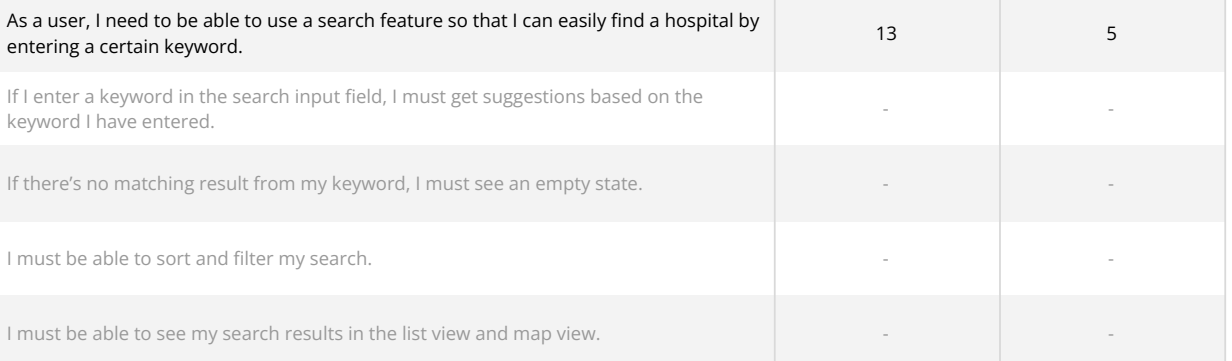

### **3. Capacity**

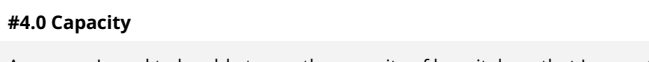

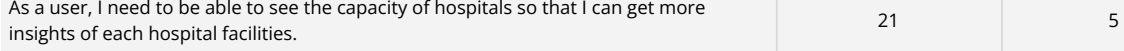

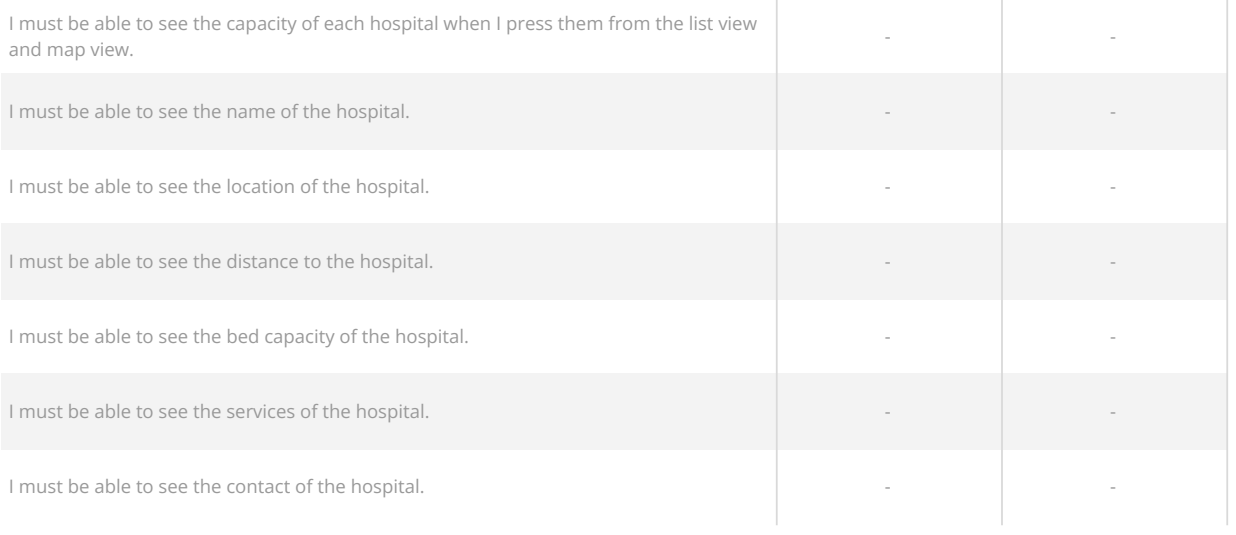

# **4. Overview emergency locations**

## **#5.0 Overview emergency**

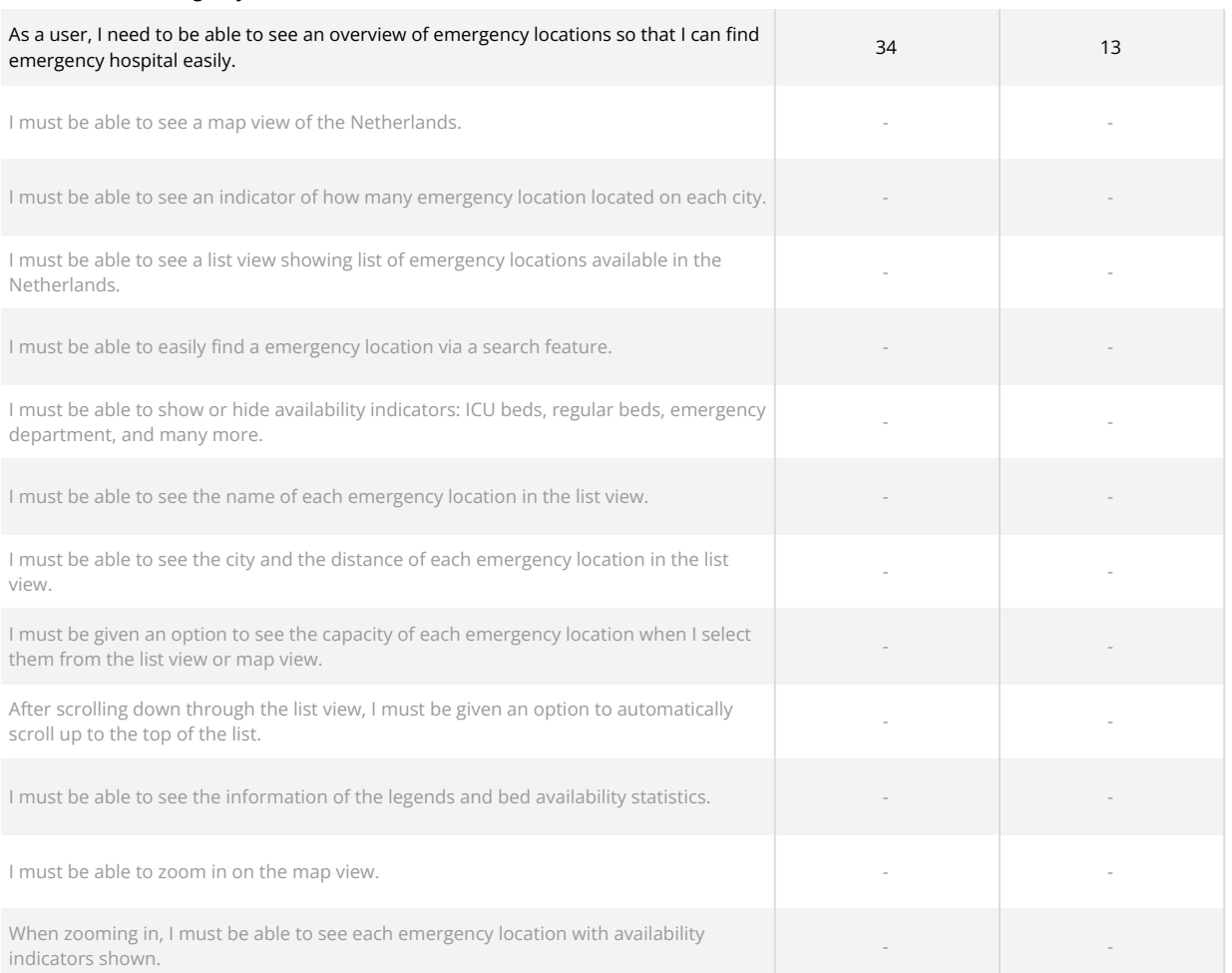

# **5. Frequently Asked Questions**

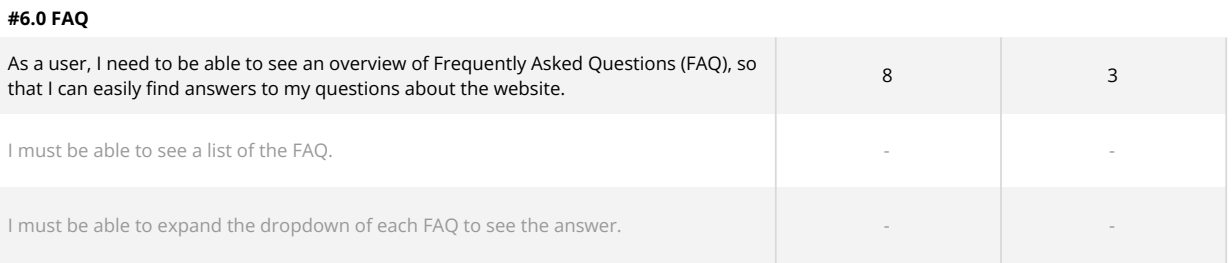

**6. Contact #7.0 Contact**

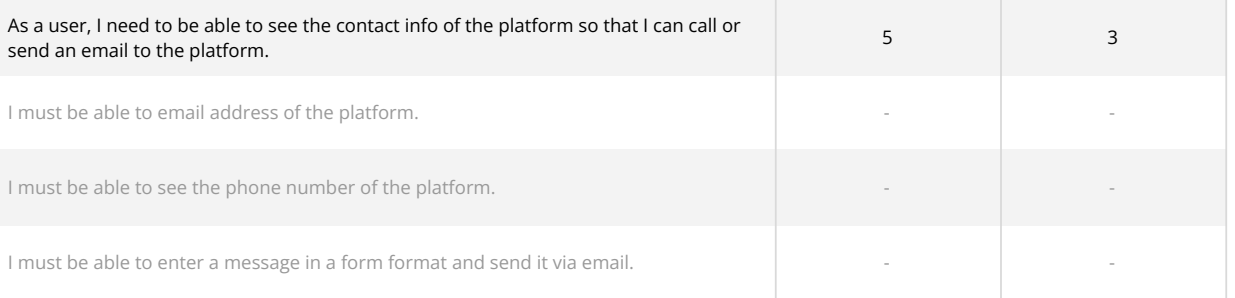

# **7. Settings**

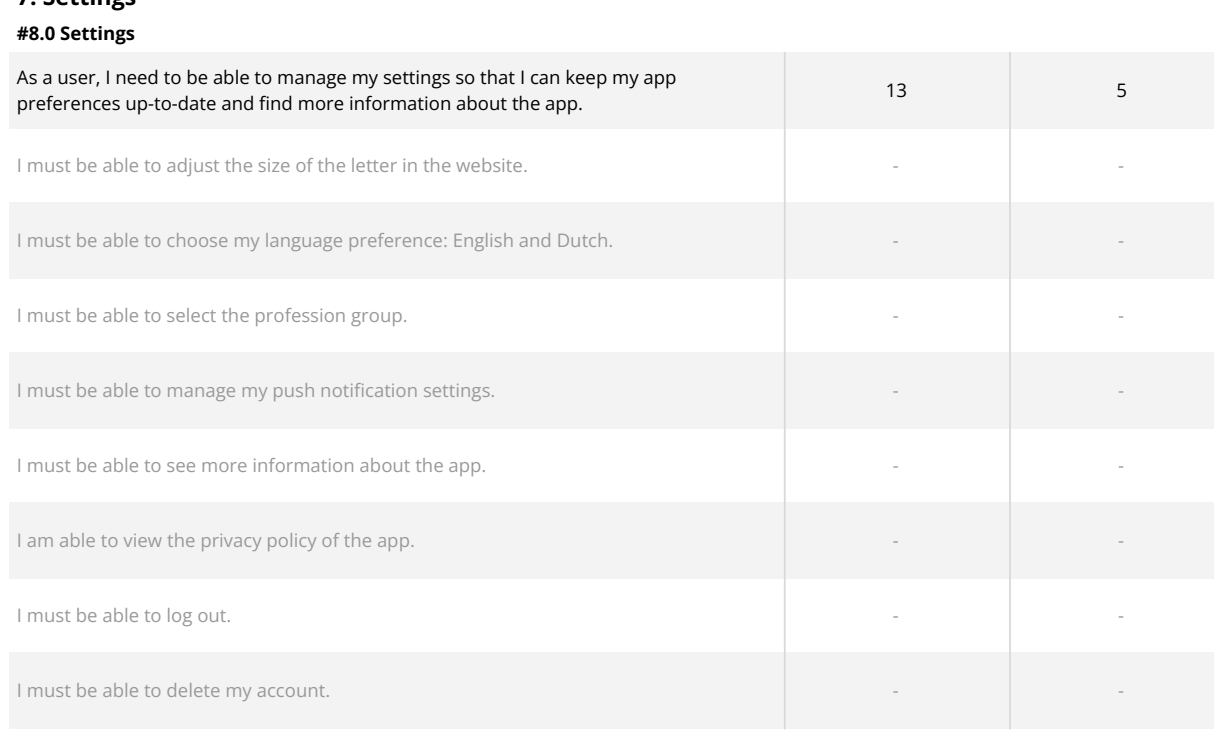

## **8. Error**

## **#9.0 Error**

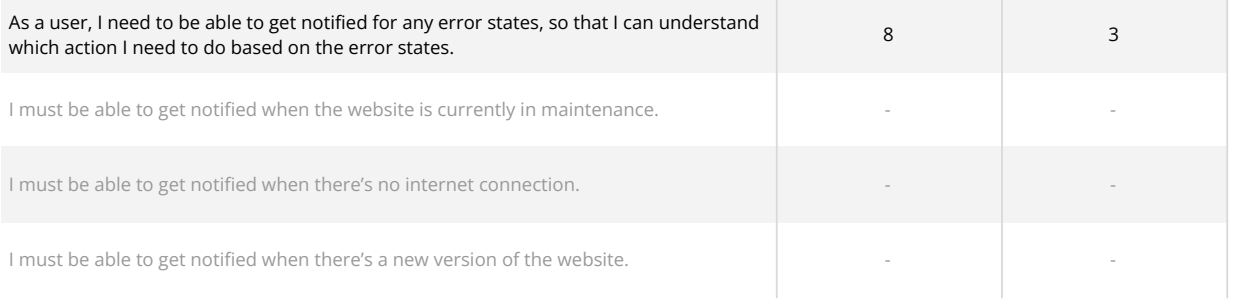

## **9. Unsubscribe**

### **#10.0 Unsubscribe**

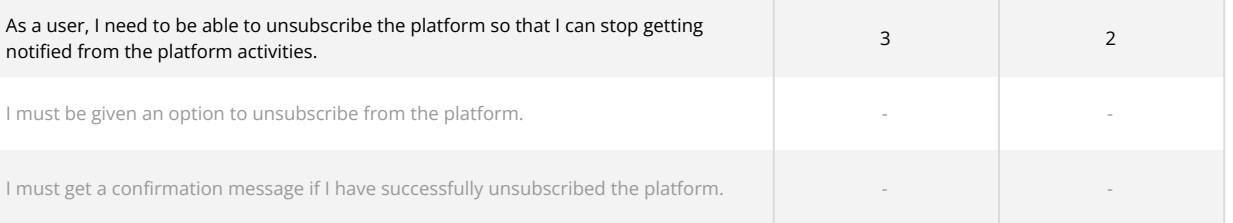

## **10. Statistics**

## **#11.0 Statistics**

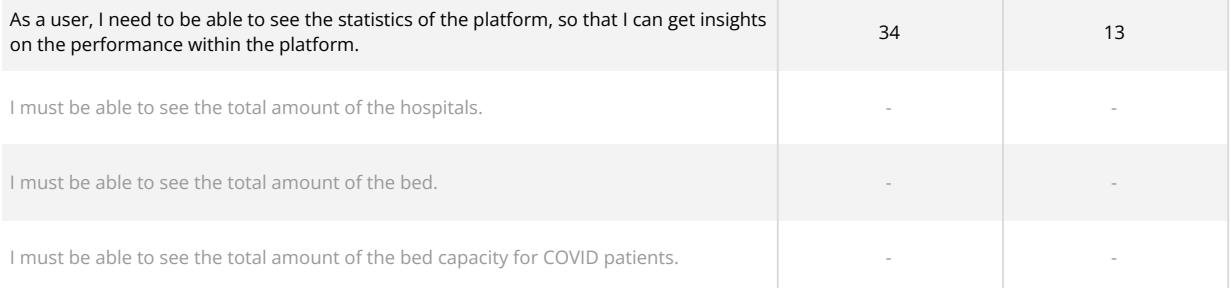

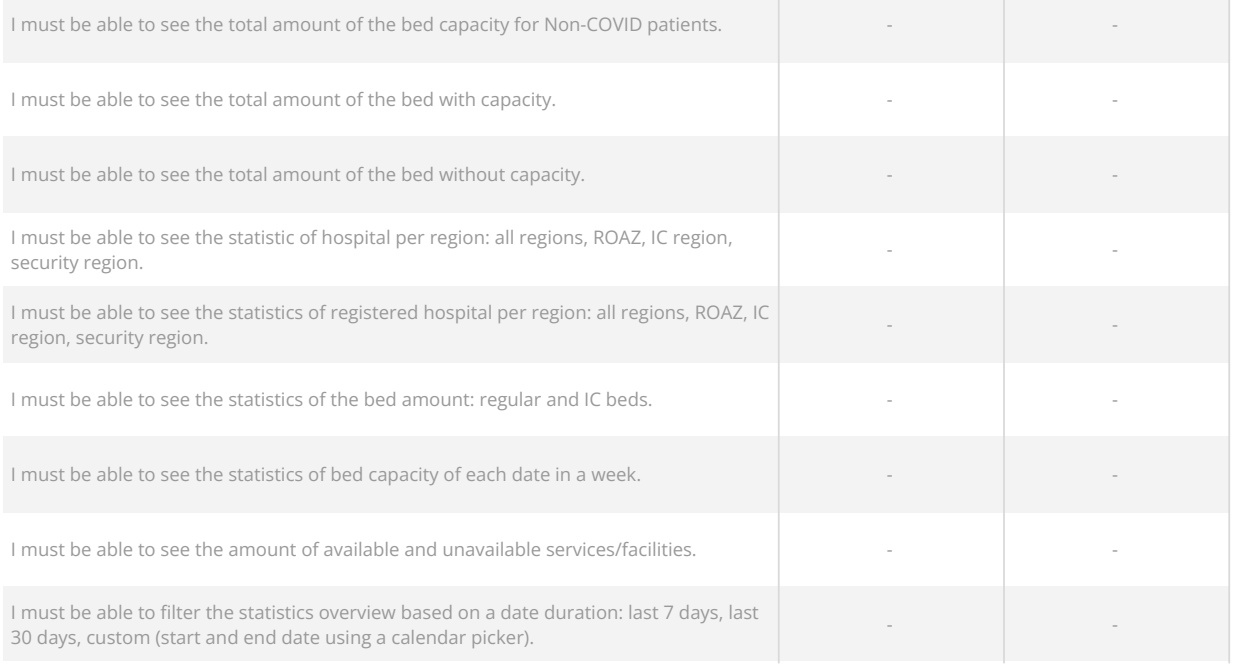

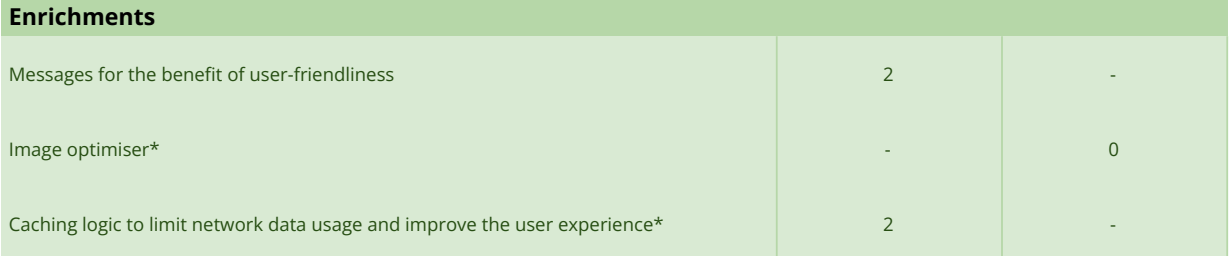

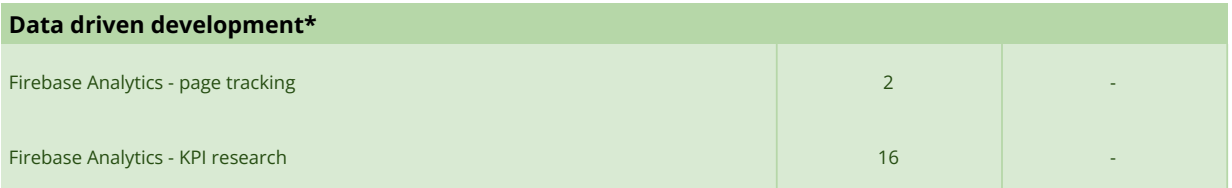

the contract of the contract of the contract of the contract of the contract of

## **Fundamentals**

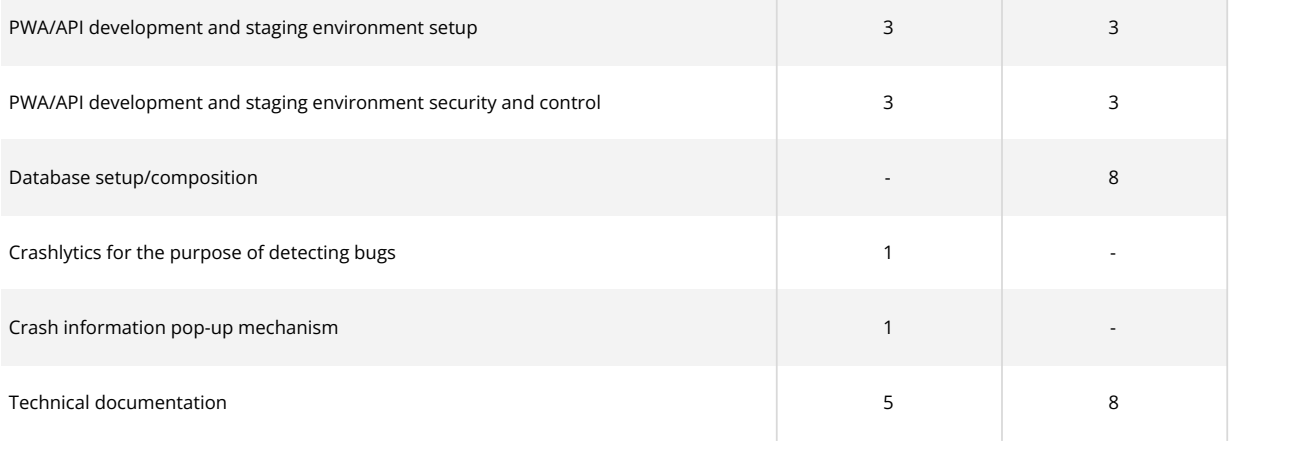

## **Test driven development\***

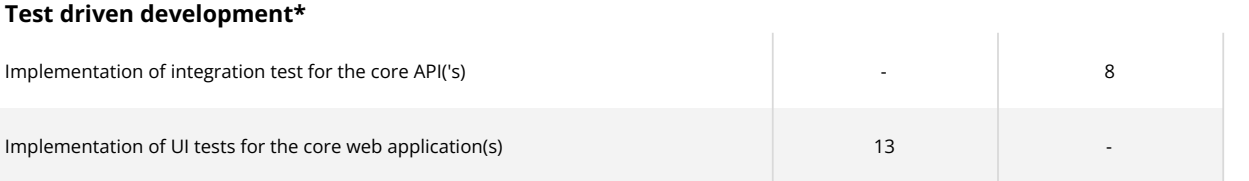

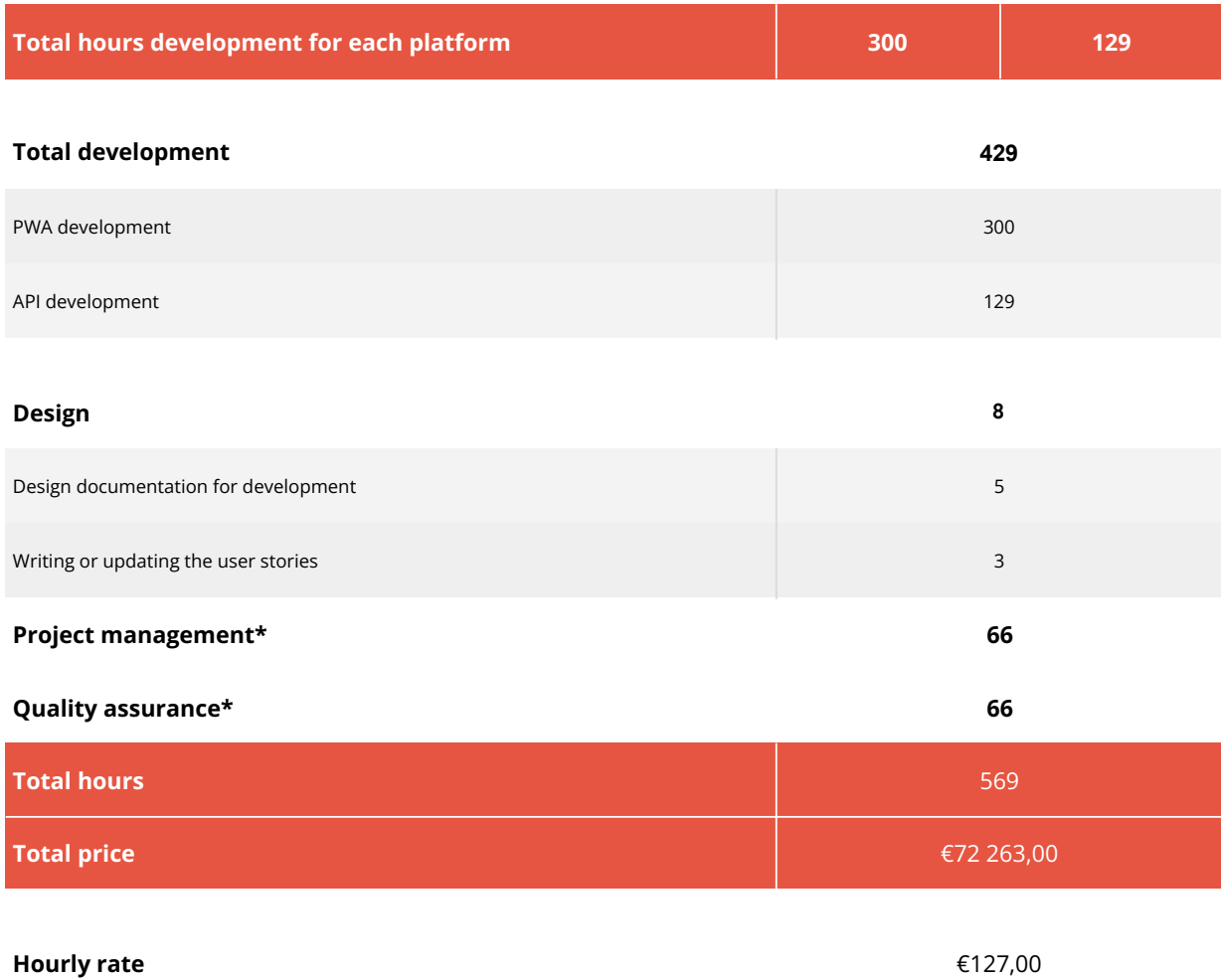

All prices are excluding VAT. Our hourly rate is €127,- but might differ dependent on the complexity, volume and urgency of the project. This estimation is valid for a period of 14 days.

The estimated hours are charged at the communicated rate, the indicated price concerns the minimal to be invoiced fee for the works as described in this offer document. Any surplus of hours after a succesful completion of the described works will not be reimbursed or reserved as a credit. Realising a high-quality solution often requires multiple rounds of optimisation. When the hours for realising the described and estimated works exceed the initial estimate, additionally required hours will be offered at a reduced rate of €87,- per hour. By offering this reduced rate when the estimated hours are exceeded, DTT strives to compromise between the interests of our Clients and the interests of the Contractor. When additional hours are required, DTT will proactively communicate the status of spent and required hours. The described additionally required hours will be invoiced at the start of each month. Additional wishes and functionalities which have not been specified or estimated, fall outside of the scope of this estimate. In the estimation the same functionality can be mentioned multiple times. The first time a functionality is mentioned in the estimation it will be estimated higher, a functionality will receive discounted hours when mentioned again.

The required hours for realisation can deviate from the provided estimation when the completion is depended upon a third-party, this includes when DTT; i. works with a third-party API, ii. works with an unfamiliar hosting environment, iii. has to rely on third-party hardware or software.